## **Correggere le immagini con Gimp**

**Gimp** possiede delle funzionalità di fotoritocco avanzate che ci permettono di intervenire sulle immagini migliorandone la qualità e i colori. A volte possono bastare semplicemente i comandi di messa a punto automatici, altre volte invece è necessario utilizzare i pannelli di controllo del [bilanci](http://www.gimp.org/)amento colore, della saturazione e della luminosità.

Nel primo esempio usiamo **Colori/Auto/Bilanciamento del bianco**.

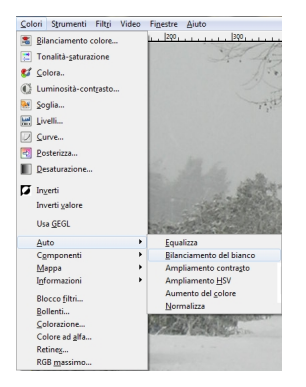

Con questo semplice comando automatico ravviviamo i colori di un paesaggio innevato e sbianchiamo la neve.

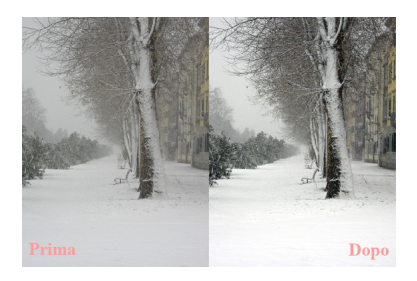

In questo secondo esempio invece usiamo **Colori/Bilanciamento colore**.

## **Fotoritocco con Gimp**

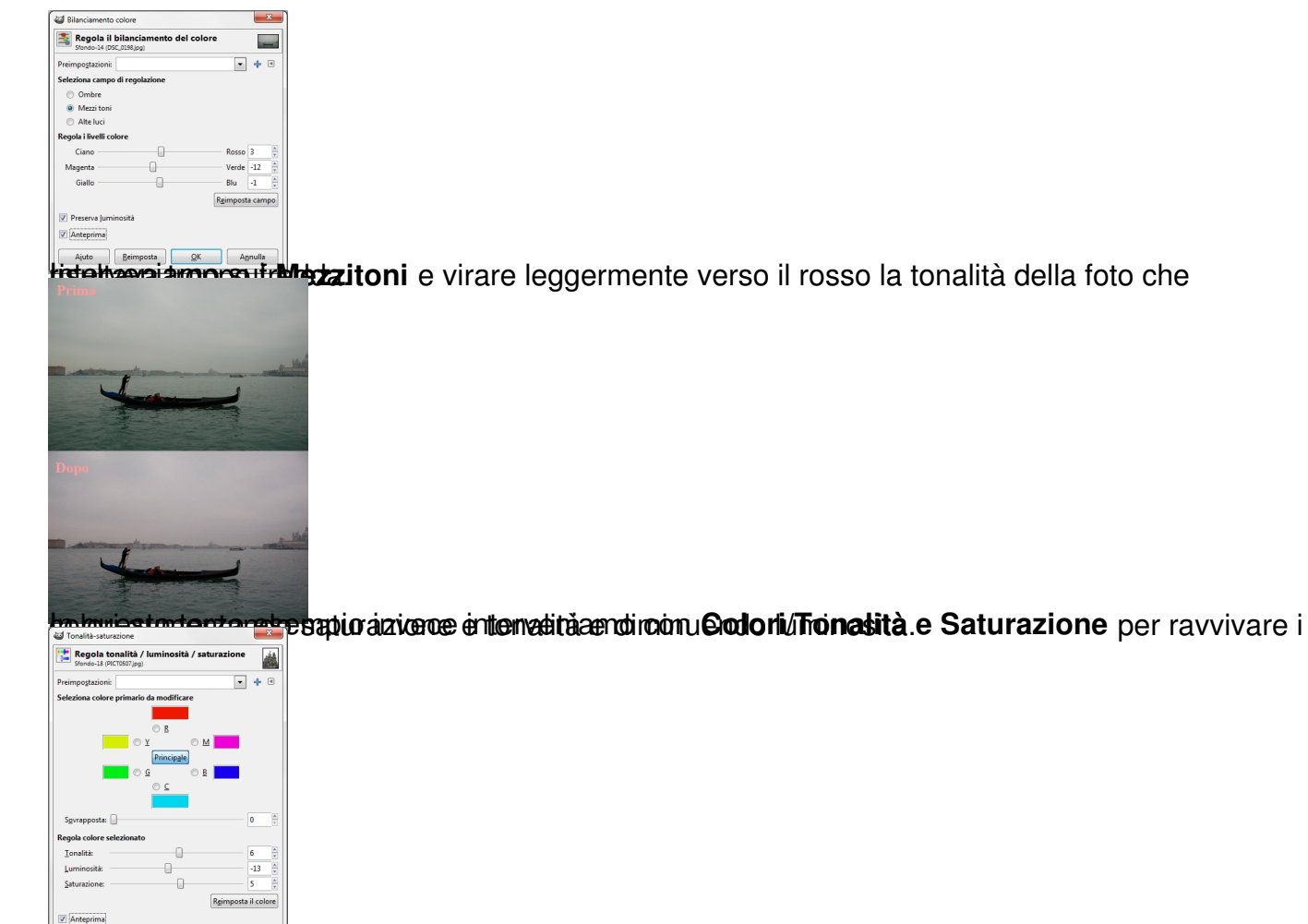

In questo modo recuperido anche una parte del cielo.

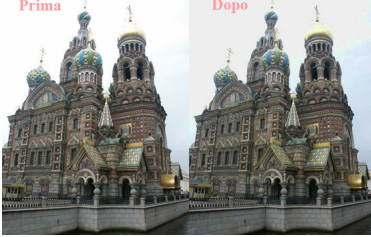